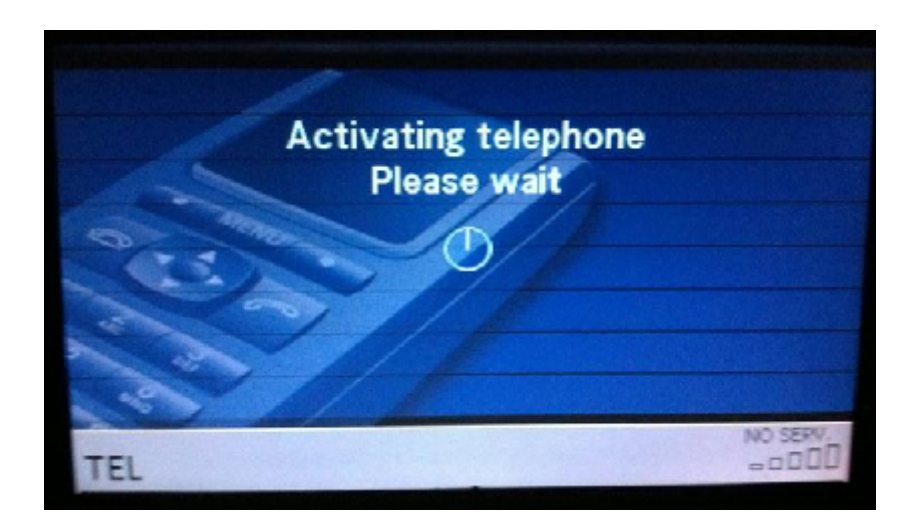

Init the phone function

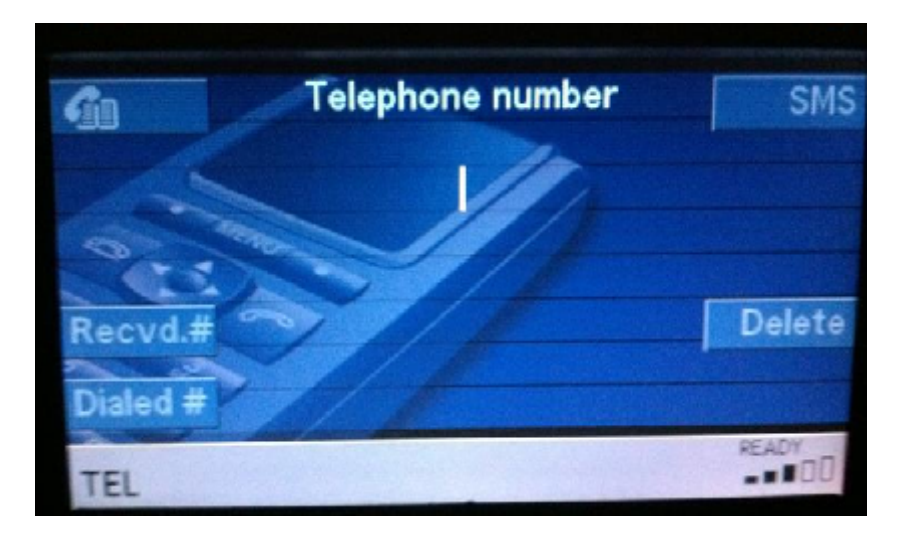

Everything works great at this point.

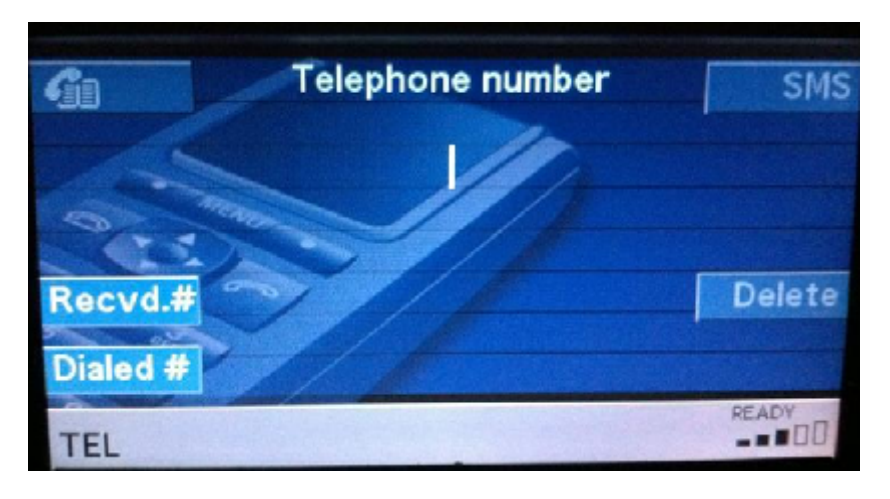

It takes about 6 seconds for the "Recvd #" and "Dialed #" info to download.

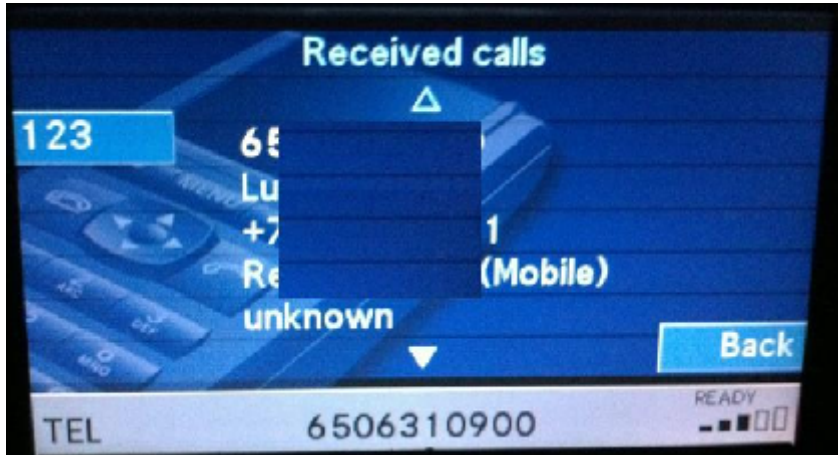

But no phone list.

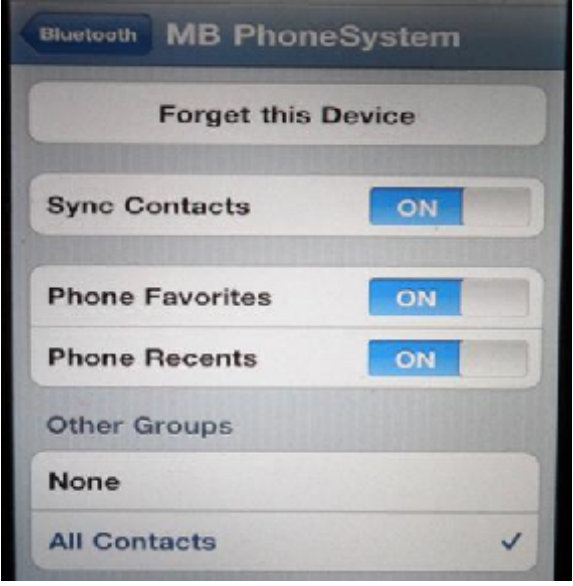